# **BEN** Energy

Prognose des Eigenverbrauchs

a a

*für Haushalte ohne PV-Anlage*

© BEN Energy 2023

### SMART METER LIEFERNINDIVIDUELLE LASTPROFILE

Lastgangdaten werden aktuell aber noch selten bei der PV-Anlagenplanung genutzt

### Einbindung Smart-Meter-Daten

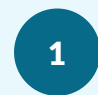

Nach Opt-in erhalten Energiedienstleister Zugang zu Lastgangdaten in 15-minütiger Auflösung <sup>1</sup>

Lastgänge bieten eine genaue und persönliche Datenbasis für die PV-Anlagenplanung <sup>2</sup>

Öffentliche Datenbanken, wie sonnendach.ch, liefern **3** Informationen zur Anlagengrösse

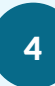

Somit lässt sich für jeden Kunden sagen «was, wenn ich letztes Jahr bereits eine PV-Anlage gehabt hätte» <sup>4</sup>

#### 15-minütige Lastgangdaten (Beispiel 14. April)

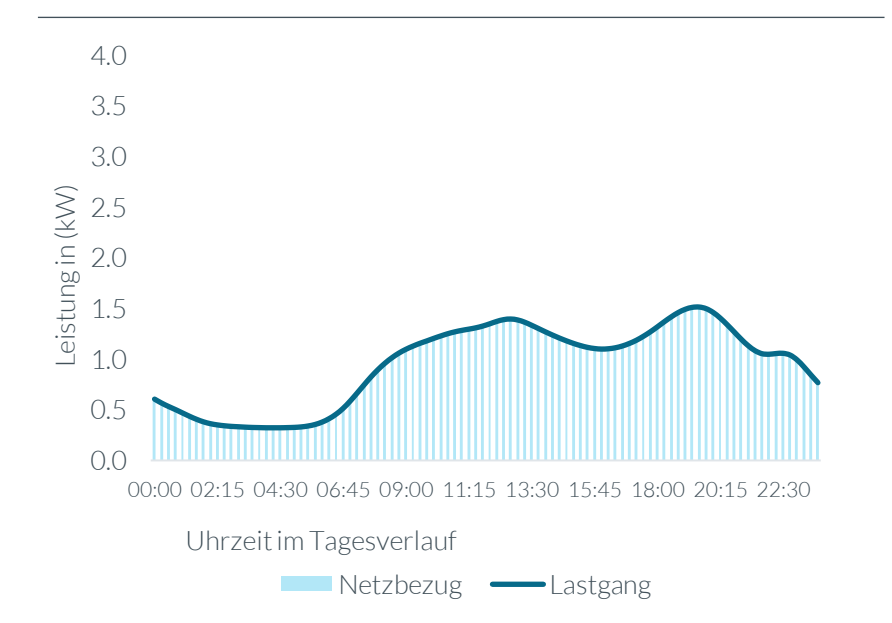

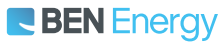

### ERGEBNISSE ZEIGEN AUSWIRKUNGEN EINER PV-ANLAGE

Kennzahlen bei Simulation einer PV-Anlage mit und ohne Batteriespeicher (für den 14. April)

#### PV-Anlage ohne Batteriespeicher

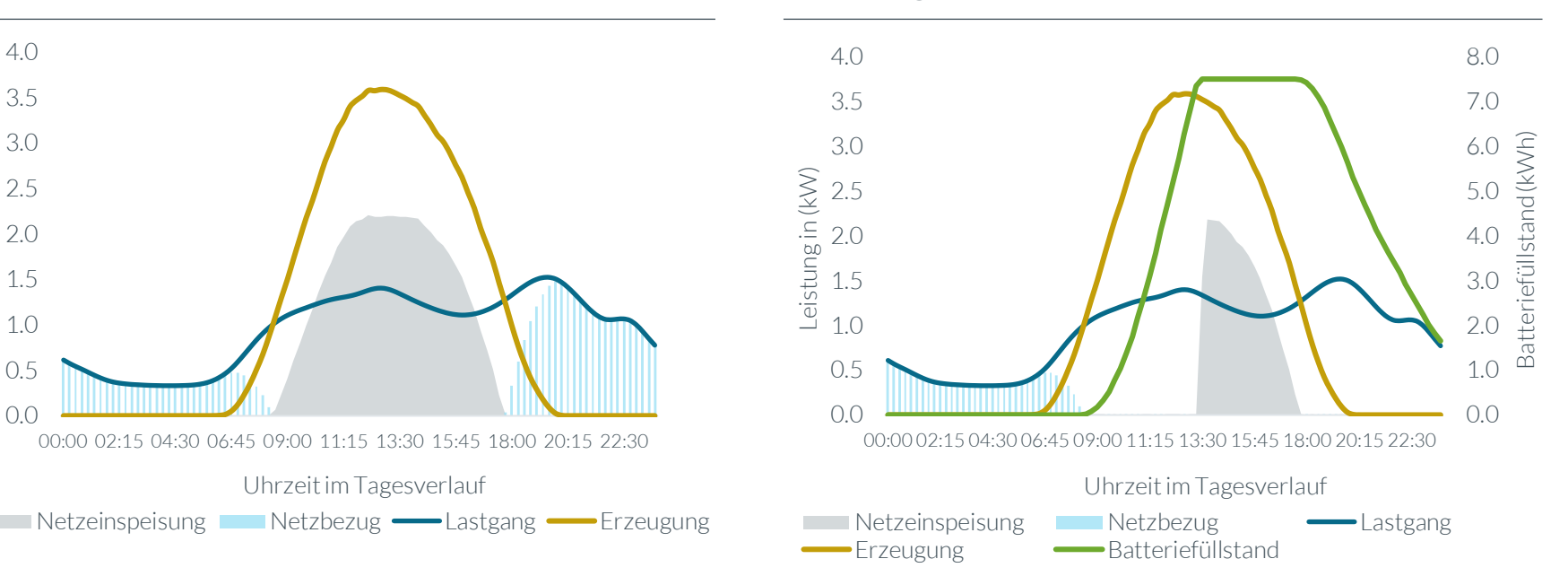

#### PV-Anlage mit Batteriespeicher (7.5 kWh)

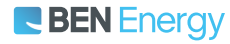

Leistung in (kW)

Leistung in (kW)

## BEN ENERGY ANALYSIERT LASTGÄNGE ZUR PV-ANLAGENPLANUNG

Die Kombination mit externen Daten erlaubt die individuelle Berechnung der optimalen Anlagenlösung

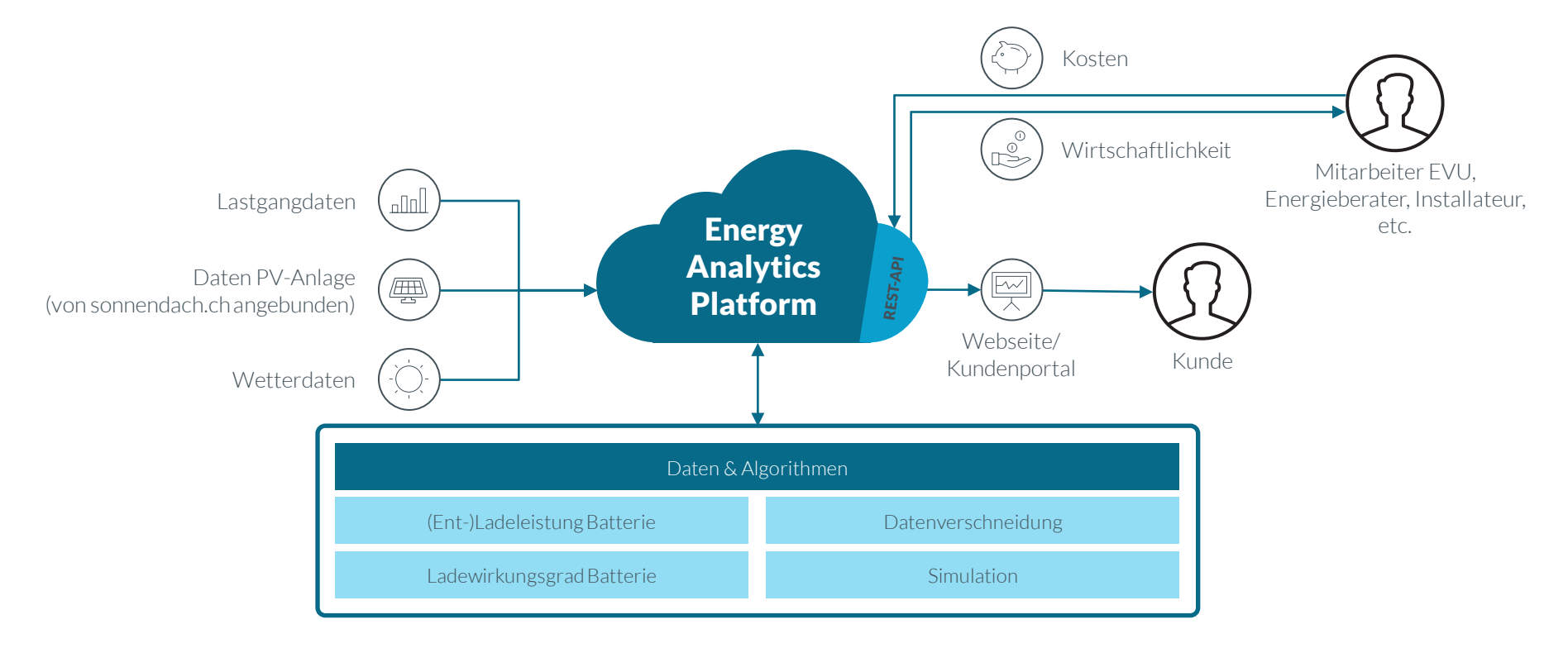

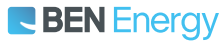

### UMSETZUNGSBEISPIEL EKZ-ENERGIEASSISTENT

EKZ stellt ihren Kundinnen und Kunden einen Eigenverbrauchsrechner kostenlos zur Verfügung

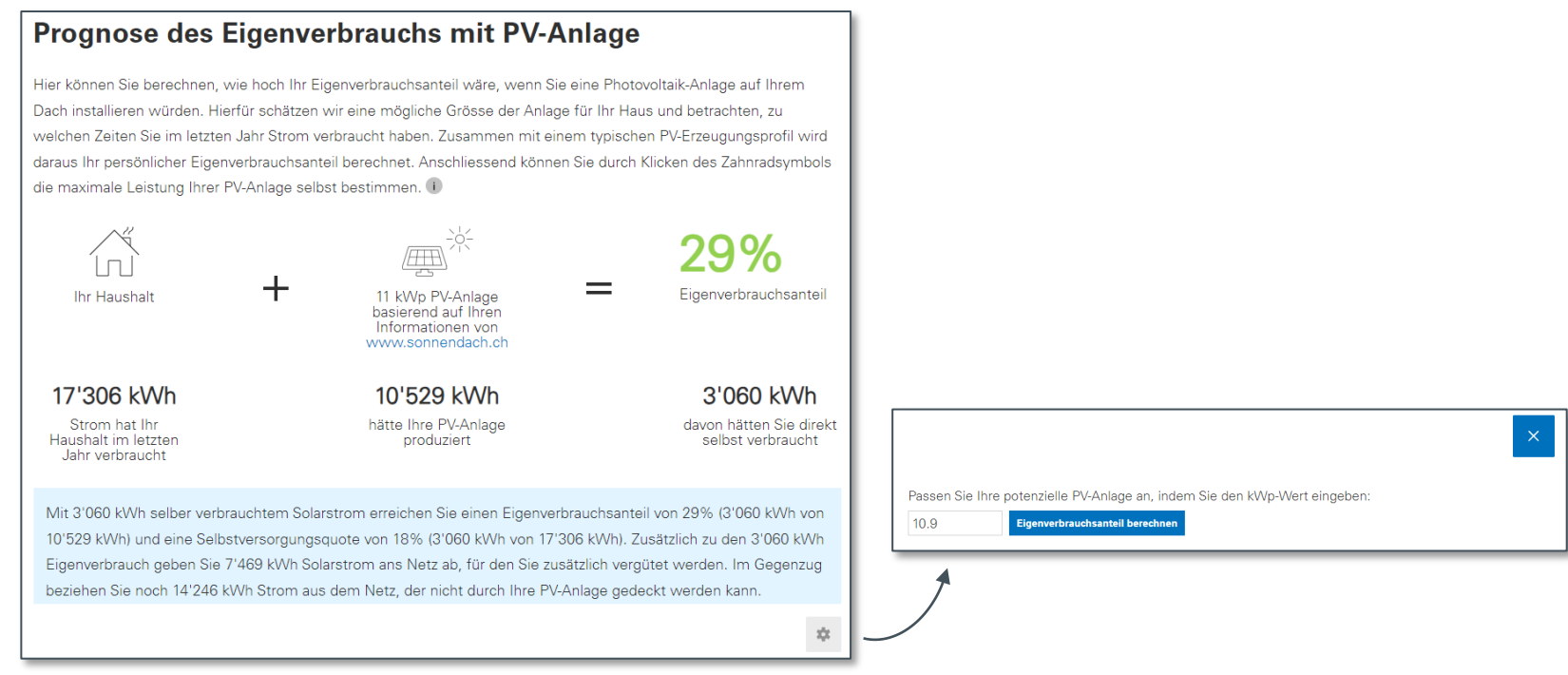

Screenshot des EKZ-Energieassistenten (energieassistent.ch).

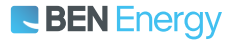

### NUTZEN AUCH SIE DIE EIGENVERBRAUCHSPROGNOSE

Verbessern Sie mit Lastgangdaten in Ihrem PV-Rechner den Nutzen Ihrer Kundinnen und Kunden

Die Eigenverbrauchsprognose von BEN Energy ist erfolgreich im EKZ-Energieassistenten lanciert.

Sie können die Analyseergebnisse auch via REST-API in Ihren PV-Rechner oder Ihre Webseite einbinden.

Ihren Kundinnen und Kunden erlaubt dies eine persönliche Erfahrung und verschiedene Simulationen mit und ohne Batteriespeicher (z.B. «so hätte der vergangene Juni ausgesehen»).

Auf Basis von Kosteninformationen kann zudem eine Wirtschaftlichkeitsrechnung durchgeführt werden.

Wenn Sie Fragen zu unserer Eigenverbrauchs-API haben, weitere Informationen erhalten möchten oder an der Einbindung interessiert sind, **[melden Sie sich gerne bei Felix Lossin](mailto:Felix.Lossin@ben-energy.com)**.

#### **E BEN** Energy

#### BEN Energy AG

### BEN Energy GmbH